## 第 12 回 オブジェクト指向プログラミング

オブジェクト指向プログラミングの考え方について学ぶ。

【オブジェクト指向プログラミング】

Python はオブジェクト指向プログラミングができる。オブジェクト指向プログラミング とは、データとメソッドをひとつにまとめてオブジェクトとして、オブジェクトを中心にプ ログラミングをすることである。オブジェクト指向プログラミングに特有の用語について、 簡単に解説する。

オブジェクトの種類を「クラス」と呼び、あるクラスに基づいて生成された具体的なオブ ジェクト(物)を「インスタンス」と呼ぶ。たとえば、「ビールとはこういうものである」 ということが書かれている酒税法は「ビールクラス」を定めていて、実際に店で売られてい る 1 つ 1 つの缶ビールは、「ビールクラス」に基づいて生成された「ビールインスタンス」 (ビールオブジェクト)である、と考えることができる。

Python では、組み込みのクラスとしてたとえば「int クラス」「str クラス」のような ものが定められている。さらに、そのクラスが持つ状態(変数)や、そのクラスがどういう 動作をするか(メソッド)が定義されている。そして、あるクラスに基づいて生成されたオ ブジェクト(インスタンス)は、呼び出されたクラスで定義されているメソッドを使って、 操作することができる。

たとえば s = "Hello" という文を実行することで、s という変数に「Hello という文 字列が代入される」とこれまで説明をしてきたが、これは str クラスを元に Hello とい う具体的な文字列の「オブジェクト(インスタンス)」が生成された、ということになる。 この Hello という文字列は、str クラスを元に生成されたオブジェクトであるため、str クラスで定義されているメソッドを使うことができる。たとえば、str クラスには replace というメソッドが定義されているので、Hello という文字列に replace というメソッドを 適用することができる。なお、replace というメソッドは文字列の置換をするメソッドであ り、たとえば次のプログラムの出力は

 $s =$ "Hello" print(s.replace("H", "h"))

出力:hello

となる。

これまでに使ったメソッドには、str クラスに定義されている split というメソッドが ある。これは、文字列をスペースやタブなどの「ホワイトスペース」で区切ったリストを生 成するものであり、オプションによって区切り文字を指定することもできるが、詳しくは触 れない。これまでのプログラムで使われていた

## $list = list(map(int, input(), split())$

という文は、input().split() のところで、組み込み関数の input() で得られた文字列が str クラスのオブジェクトとして生成されて、そのオブジェクトに対して、split()という メソッドが適用されている。

このように、str クラスを定義して、そのクラスに「メソッド」を定義することで、文字 列に対して replace や split のような「共通する操作」を定義することができる、とい うところがオブジェクト指向プログラミングの特徴である。

Python で変数に代入される値は、基本的にはどのような値も「オブジェクト」であり、 つまりなんらかの「クラス」を元に生成された「インスタンス」である。そして、ある変数 がどのようなクラスから生成されたインスタンスであるかは、type を使って確認すること ができる。

★次のプログラムを実行してみましょう。

 $s =$  "Hello"  $print(type(s))$  $i = 1$  $print(type(i))$  $n = 1.5$  $print(type(n))$  $list = [1, 2, 3]$ print(type(list))  $b = True$ print(type(b))

【クラスの作成】

Python では、「数」「文字列」「リスト」といった組み込みのクラスだけではなく、クラ スを自作することができる。様々な種類のデータをオブジェクトとしてとらえて、そのオブ ジェクトの性質を「クラス」として抽象化し、そのオブジェクトにはどのような属性がある か、そしてそのオブジェクトに対してはどのような操作ができるか、ということをプログラ ミングしていくことが、オブジェクト指向プログラミングの基本的な考え方である。

★次のプログラムを実行してみましょう。ファイルは 2 つあります。コードは https://paiza.io/projects/3a6G1hHwwmP-ms2k6Prsog

point.py

```
class Point:
def\_init__(self, x, y):self. x = xself. v = v def up(self):
    self.y += 1 def down(self):
    self.y = 1 def right(self):
    self. x \neq 1 def left(self):
    self. x = 1 def pos(self):
    return self.x, self.y
```
Main.py

import point  $a = point$ . Point  $(2, 3)$ 

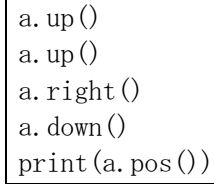

出力:(3, 4)

ターミナルで実行するときには、Main.py と point.py を同じディレクトリに置く。.py の拡張子のファイルはモジュールとして認識されて、Main.py の import point で point.py がモジュールとして読み込まれる。a = point.Point(2,3)では、後で説明されるように point モジュールの Point クラスが読み込まれる。

point.py すなわち point モジュールの Point クラスは、二次元座標平面上の点(x,y)をあ らわすクラスである。class Point: で、Point という名称のクラスを定義することを宣言 する。この文をヘッダとして、インデントによってクラスの中身が書かれている。そして、 クラスの中には def ではじまるメソッドの定義が 6 個ほど書かれている。

最初のメソッドは def \_\_init\_\_(self, x, y): である。\_\_init\_\_ という名称のメソッ ドは、クラスからオブジェクトが生成されるときに最初に実行される。このメソッドには 3 つの引数があり、その 1 つ目は self である。self は「自分自身」つまり「そのオブジェ クト自身」である。クラスのメソッドには必ず最初の引数に self を入れる。そして、(self, x, y) のように、self の次に x と y という引数があり、これはオブジェクトを生成する ときにユーザーが明示的に指定をする。Main.py で

 $a = point$ . Point  $(2, 3)$ 

が実行されると、point モジュールの Point クラスから (2,3) を引数としてオブジェクト が生成され、この \_\_init\_\_(self, x, y) が呼び出されることにより、x=2、y=3 として処 理が実行される。そして、self. x = x では、その自分自身 (self) の x という属性(イ ンスタンス変数)が x、つまり 2 であると設定される。この self.x というのは、たった今 作成しているオブジェクト、つまり Main.py では a という変数の属性なので、Main.py から は a.x として呼び出すことができる。次に、self.y = y によって、y=2 として得られた 引数が、self.y に代入される。このようにして、a という変数の座標平面上の位置を表現 している。

次に、def up(self): では、up という名前のメソッドが定義されている。このメソッド は、座標平面上を上に 1 つ進む、つまり y 座標の値を 1 増やす、という操作をするメソ ッドである。y 座標の値は self.y に格納されているため、その値に 1 を足すことで実現し ている。同様に、down という名前のメソッドは下に進む、つまり y 座標の値を 1 減らして いる。また、left という名前のメソッドは左に進む、つまり x 座標の値を 1 減らし、right という名前のメソッドは右に進む、つまり x 座標の値を 1 増やしている。

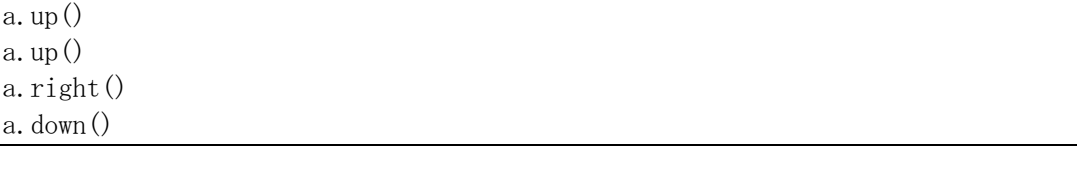

の箇所では、先ほど(2,3)の位置に設定された a という変数が、上に進んで、上に進んで、 右に進んで、下に進んでいる。そして、最後の print(a.pos())

では、a.pos() の値を表示している。ここでは、a は Point クラスのインスタンスなので、 def pos(self): で定義されているメソッドが呼ばれて、x 座標と v 座標の組 (タプル) が返され、それが表示される。

## 【★課題】

上のプログラムの Main.py を修正して、

(1) 座標 (7,5) に設定して

- (2) 左に移動して
- (3) 上に移動して
- (4) 左に移動して
- (5) 上に移動して
- (6) 下に移動して
- (7) 座標を表示する

という動きをするプログラムに書き換えて、ToyoNet-ACE の「レポート」から Main.py だ けを提出してください。point.py は編集も提出もしないこと。

【発展:スタイルガイドの命名規約】

Python のコードを読みやすくするためのスタイルガイドとして PEP8 がある<sup>1</sup>。PEP は Python Enhancement Proposal の略で、Python の機能拡張のためにコミュニティが話し合 ってとりまとめた文書がまとめられたもので、その 8 番目である。そこには、たとえばイン デントのそろえ方、1 行の長さなどが書かれている。命名規約として書かれているものとし て、いくつか抜粋する。

- (1) 小文字のエル、大文字のオー、大文字のアイなどを単一の文字で変数名にしない。
- (2) ASCII の文字を使う。
- (3) モジュールの名前は小文字のみの短い名前にする。
- (4) クラスの名前は単語の初めの文字だけを大文字にする CapWords 方式を使う。
- (5) 関数や変数の名前は小文字のみにして、必要に応じて単語をアンダースコアで区切る。 メソッドとインスタンス変数も同様にする。

今回の課題では、モジュールの名前を point クラスの名前を Point としたのは、この 命名規約に従った。

スタイル以前の問題として重要なことは、キーワード(予約語)は関数や変数などの名 前として使えない、ということである。キーワードとは、たとえば if, True, return の ように Python が特別な意味を持つ単語として解釈するものであり、キーワードの一覧を 次のコマンドで確認できる。

import keyword print(keyword.kwlist)

<sup>&</sup>lt;sup>1</sup> PEP8 の原文 https://www.python.org/dev/peps/pep-0008/ と和訳 https://pep8ja.readthedocs.io/ja/latest/